Flipping blocks is an easy way to transform the look of your quilt design. In this lesson, we will use the Rotate and Flip tools on the floating toolbar.

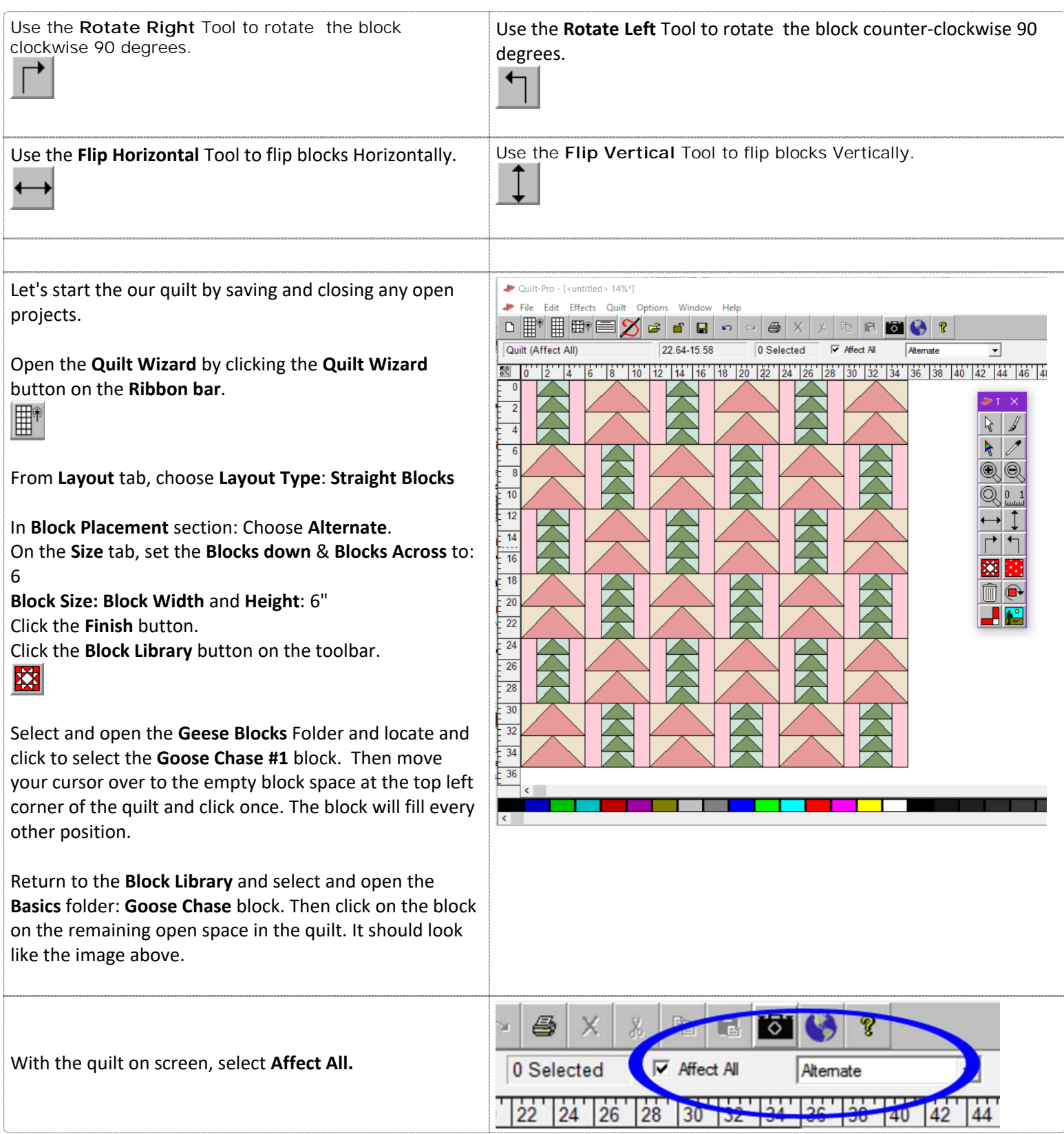

## **Quilt-Pro 6 - Rotating and Flipping a Block pg 2**

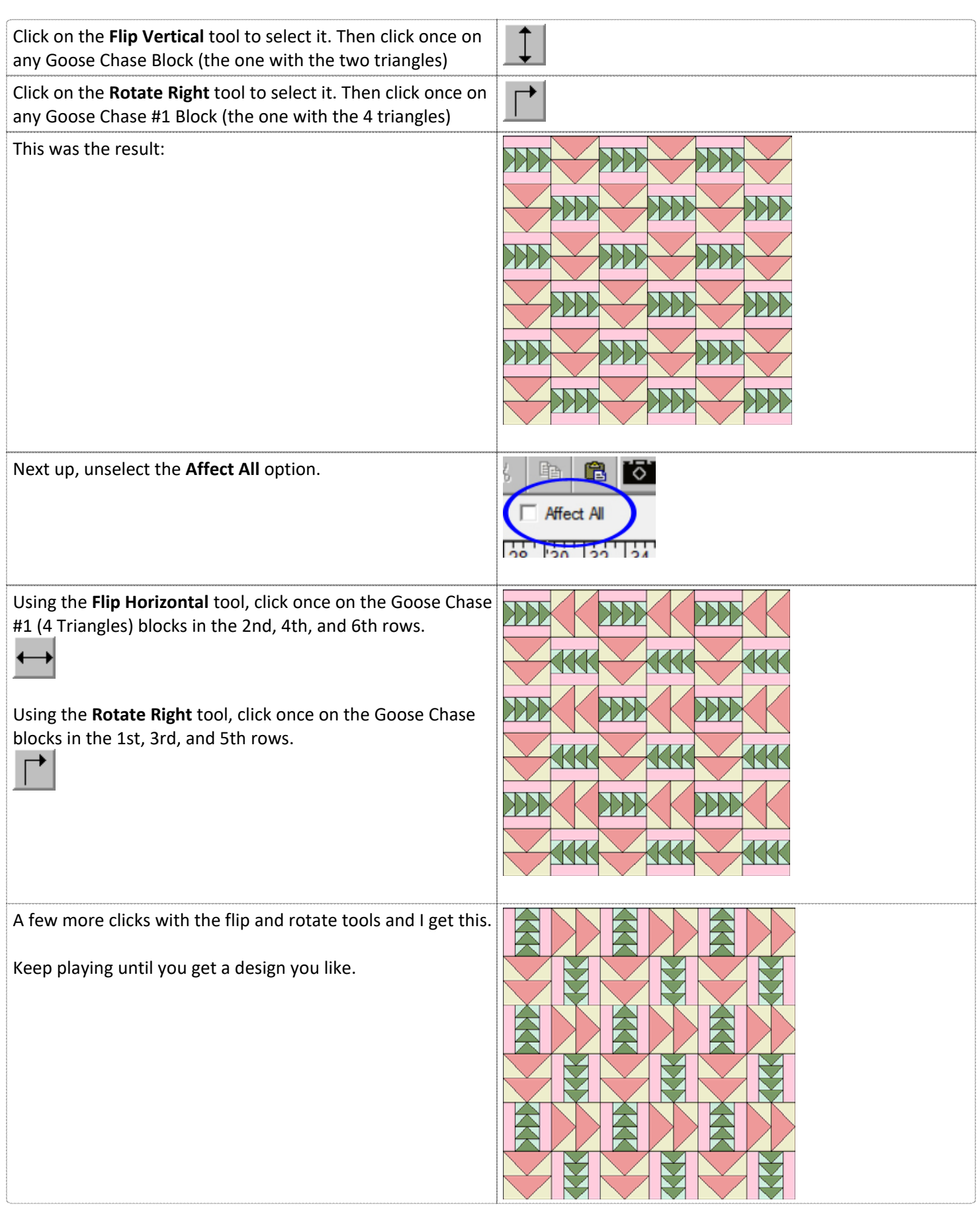